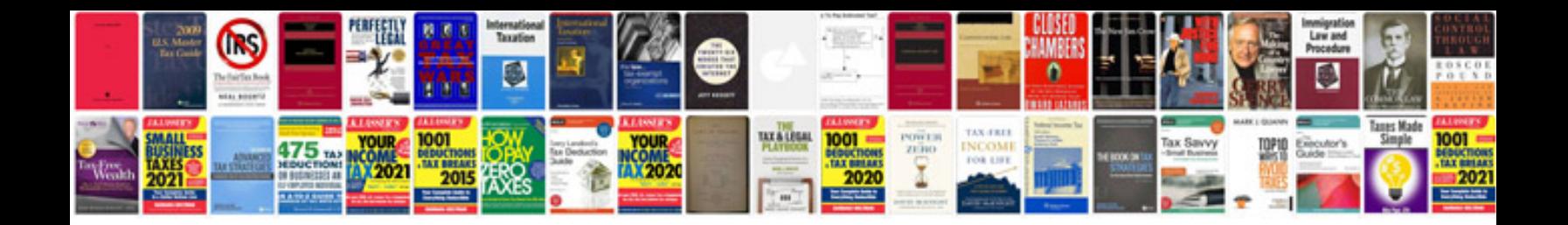

**Pimage**

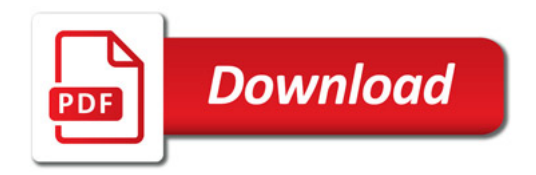

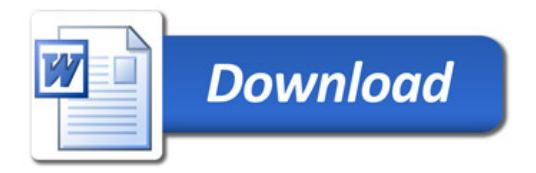